# Hodnocení soutěžních úloh

# Kategorie Ofice

# 16. až 18. dubna 2015

Soutěž v programování - 28. ročník

Krajské kolo 2014/2015

[Rakousko‐Uhersko](#page-0-0) [Přepočet](#page-2-0) měny Turistická mapa

# <span id="page-0-0"></span>Rakousko‑Uhersko

max. 35 bodů

Stáhněte z Wikipedie článek "Rakousko-Uhersko" a vytvořte jeho tiskovou verzi. Nezapomeňte správně umístit a naformátovat všechny netextové prvky, jako jsou obrázky, tabulky i poznámky pod čarou. Seznam literatury umístěte na samostatnou stránku.

Odstraňte všechny prvky a formátování, které v tištěné verzi nemají smysl. Například vyhledávání, odkazy na cizojazyčné verze nebo informace nesouvisející s článkem. Odstraňte též odkazy na související články i externí odkazy.

Do hlavičky každé stránky umístěte malé logo Wikipedie a název článku, do zápatí pak informace ze zápatí webové verze stránky. Nezapomeňte číslovat stránky.

Na horní polovinu první stránky článku umístěte vlajku a státní znak Rakouska‐ Uherska, logo Wikipedie a nadpis "Rakousko-Uhersko". Na první stránce

vynechejte záhlaví, neboť je zde zbytečné.

Připravte pro tisk verze ve formátech A4 a A5 při základní velikosti písma 10 a 12 bodů, celkem tedy 4 výstupní soubory (A4 a 10b, A4 a 12b, A5 a 10b, A5 a 12b) ve formátu PDF. Nezapomeňte při větším základním písmu adekvátně zvětšit nadpisy.

### Poznámky pro porotu

Body udělujte pouze v případě, že je bodovaný aspekt splněn ve všech odevzdaných verzích. Body udělujte i v případě, že výsledek není odevzdán jako PDF, ale jako např. DOC/ODT.

Při bodování nehodnotíme metodu, kterou k tomu účastník došel. Pokud nepoužil styly apod., on sám se okrádá o čas, ale nestrháváme za to žádné body. Pokud je však výsledek graficky nekonzistentní, hodnotíme příslušný aspekt 0 body, například pokud má různé velikosti písma v různých odstavcích (následek ručního nastavování), dostane za konzistentní formátování 0 bodů.

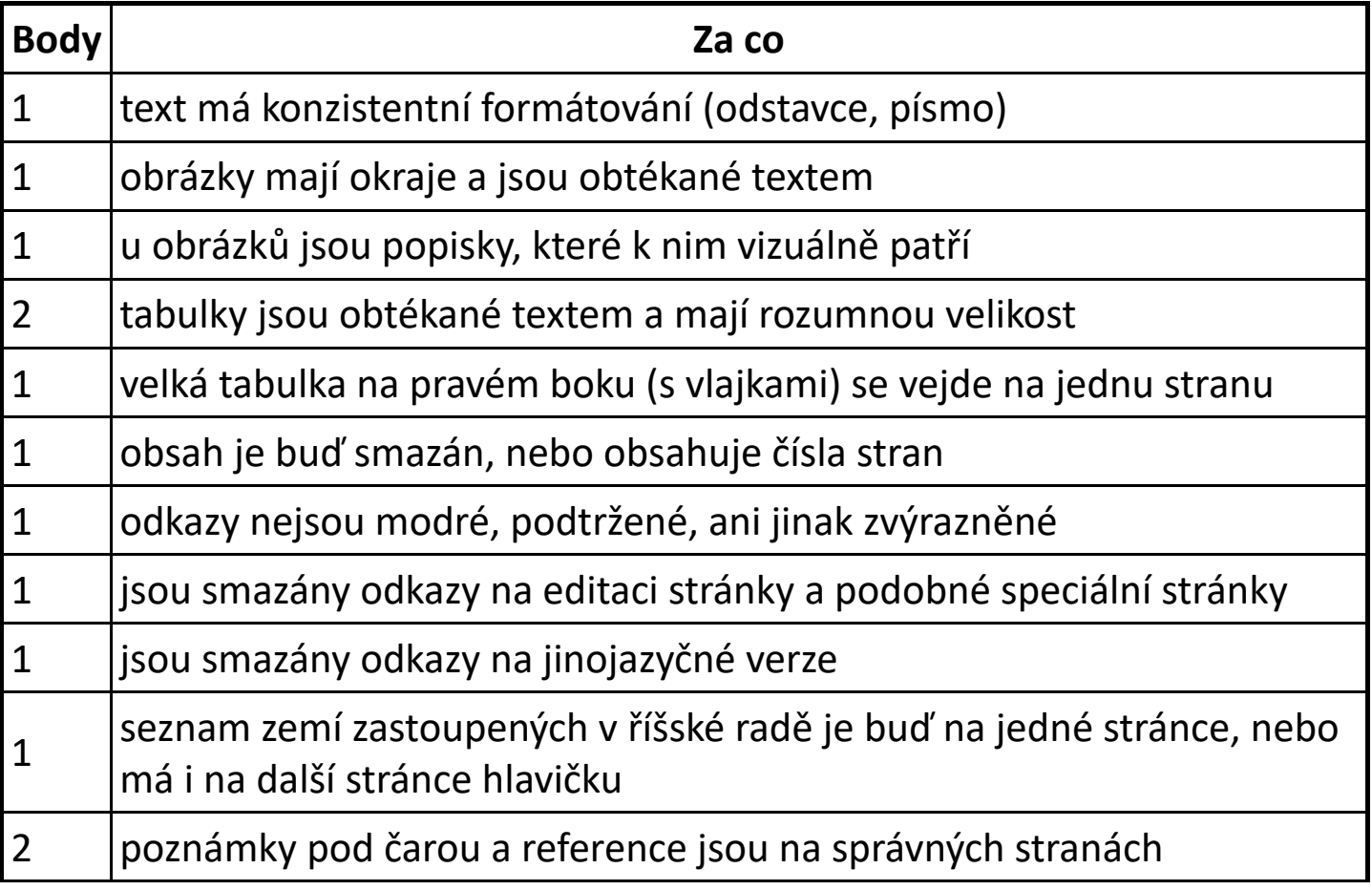

### Hodnocení

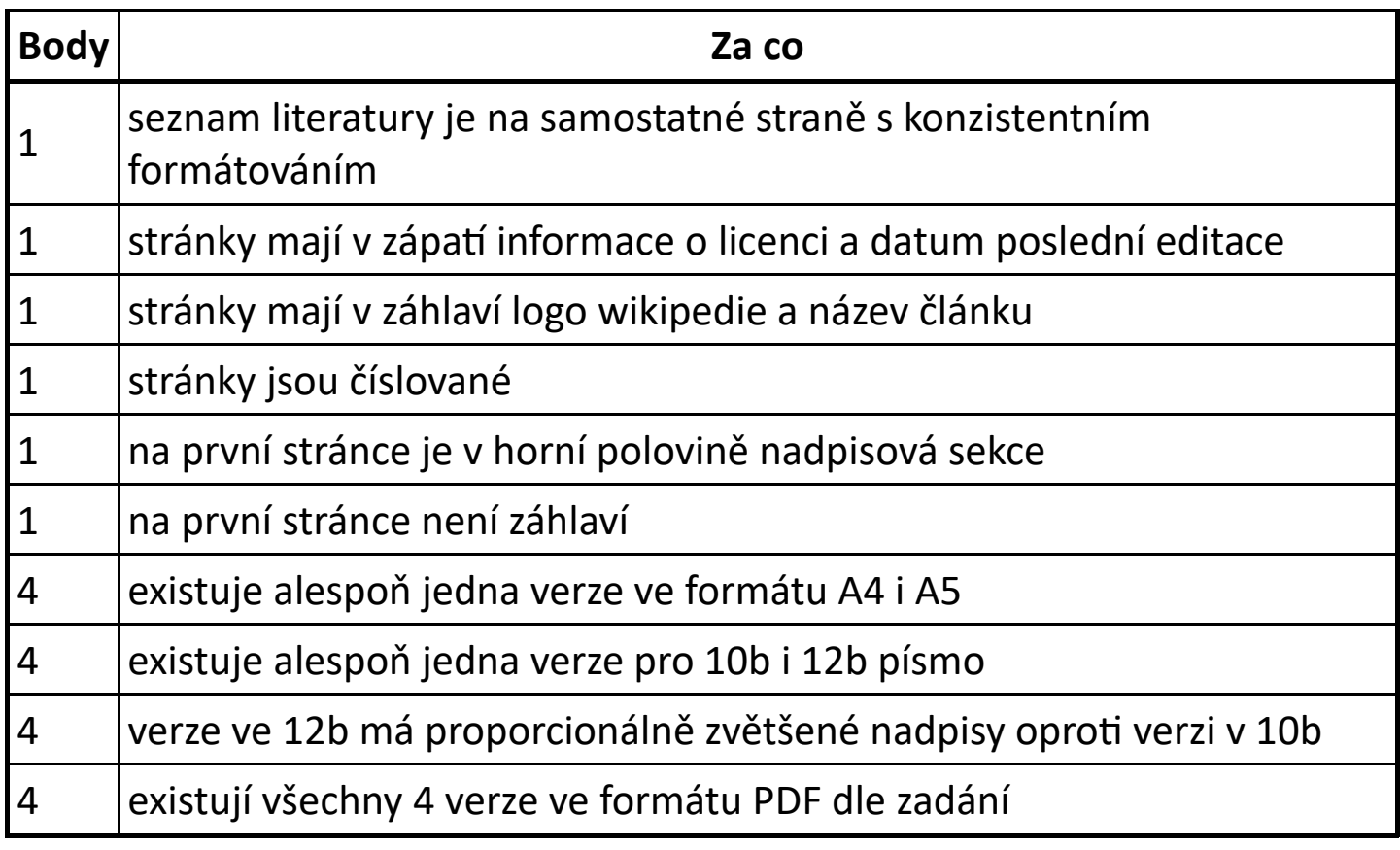

# <span id="page-2-0"></span>Přepočet měny

#### max. 30 bodů

Vytvořte cestovatelskou pomůcku pro přepočítávání cen mezi měnami. Jejím účelem bude poskytnout rychlou orientaci v cenách.

Pomůcka zahrnuje vstupní a výstupní tabulku – obě budou náležitě označeny. Do vstupní tabulky cestovatel vloží název a třípísmennou zkratku až pět různých měn a ke každé z nich její kurz oproti hodnotě první uvedené měny. Dále cestovatel vloží název a cenu až 10 různých věcí v první uvedené měně.

Výstupní tabulka bude automaticky obsahovat tabulku s cenami všech vložených věcí ve všech měnách. Výstupní tabulka bude přehledně formátována. Nezapomeňte na ohraničení a decentní zvýraznění hlavičky tabulky. Za splnění této části úlohy dostanete max. 8 bodů.

Cestovatel může vložit i méně měn a věcí spolu s cenami, než je uvedený limit – nechá tedy ve vstupní tabulce několik řádků prázdných. Prázdné řádky se nacházejí až za vyplněnými řádky, cestovatel je nevynechává nikde uprostřed. V takovém případě je výstupní tabulka adekvátně menší a neobsahuje prázdné

řádky za nevložené měny a věci. Za splnění této části úlohy dostanete max. 13 bodů.

Vstupní a výstupní tabulka bude formátována tak, aby bylo možné exportovat PDF, které bude na jedné stránce obsahovt obě tabulky. Stačí, aby to fungovalo pro rozumně dlouhé názvy měn a věcí (do 30 znaků) a rozumná čísla v tabulce (vstupní hodnoty pro měnu budou mezi 0,01 a 100; vstupní hodnoty pro ceny budou mezi 1 a 10000). Za splnění této části úlohy dostanete max. 5 bodů.

Výsledek této části úlohy nemusíte odevzdat jako PDF, může být i jiného typu, v každém případě však editovatelný, aby si cestovatel mohl zadané hodnoty měnit. Hodnotitelé budou testovat funkčnost pomůcky pro různé vstupy. Výstupní tabulka může pro nesmyslné vstupy vypadat nesmyslně, například se nemusíte zabývat případem, kdy nebyla zadána ani jedna měna nebo cena.

Vytvořte PDF verzi po zadání následujících hodnot:

- Česká koruna (CZK)
- Rumunské leu (RON) = 6,24 CZK
- Bulharské lev (BGN) = 14,16 CZK
- Maďarský forint (HUF) = 0,09 CZK
- Turecká lira (TRY) = 9,83 CZK
- $\bullet$  Litr benzínu = 29 CZK
- Oběd ve drahé restauraci = 450 CZK
- Noviny =  $20$  CZK
- $\bullet$  Košile = 350 CZK
- Voda v PET lahvi  $(1,5)$  = 8 CZK
- Ubytování v hotelu = 600 CZK
- Jízdenka na MHD = 25 CZK
- $\bullet$  Bageta (1 kg) = 63 CZK
- Dálniční známka na rok = 1500 CZK
- $\bullet$  Žvýkačky = 13 CZK

Za splnění této části úlohy dostanete max. 4 body.

### Poznámky pro porotu

Body udělujte i v případě, že výsledek není odevzdán jako PDF, ale jako například XLS/ODS.

24. 6. 2017 Hodnocení soutěžních úloh

Při bodování nehodnotíme metodu, kterou k tomu účastník došel. Pokud nepoužil styly apod., on sám se okrádá o čas, ale nestrháváme za to žádné body. Pokud je však výsledek graficky nekonzistentní nebo nefunkční, hodnotíme příslušný aspekt 0 body, například pokud má různé velikosti písma v různých odstavcích (následek ručního nastavování), dostane za konzistentní formátování 0 bodů, nebo pokud se po přepsání kurzu nepřepočítají hodnoty v tabulce, dostane za automatickou funkčnost 0 bodů.

Při hodnocení přehlednosti a grafické konzistence buďte spíše benevolentní a přijímejte i řešení, jejichž grafická kvalita se pohybuje kousek za hranicí vašeho estetického cítění.

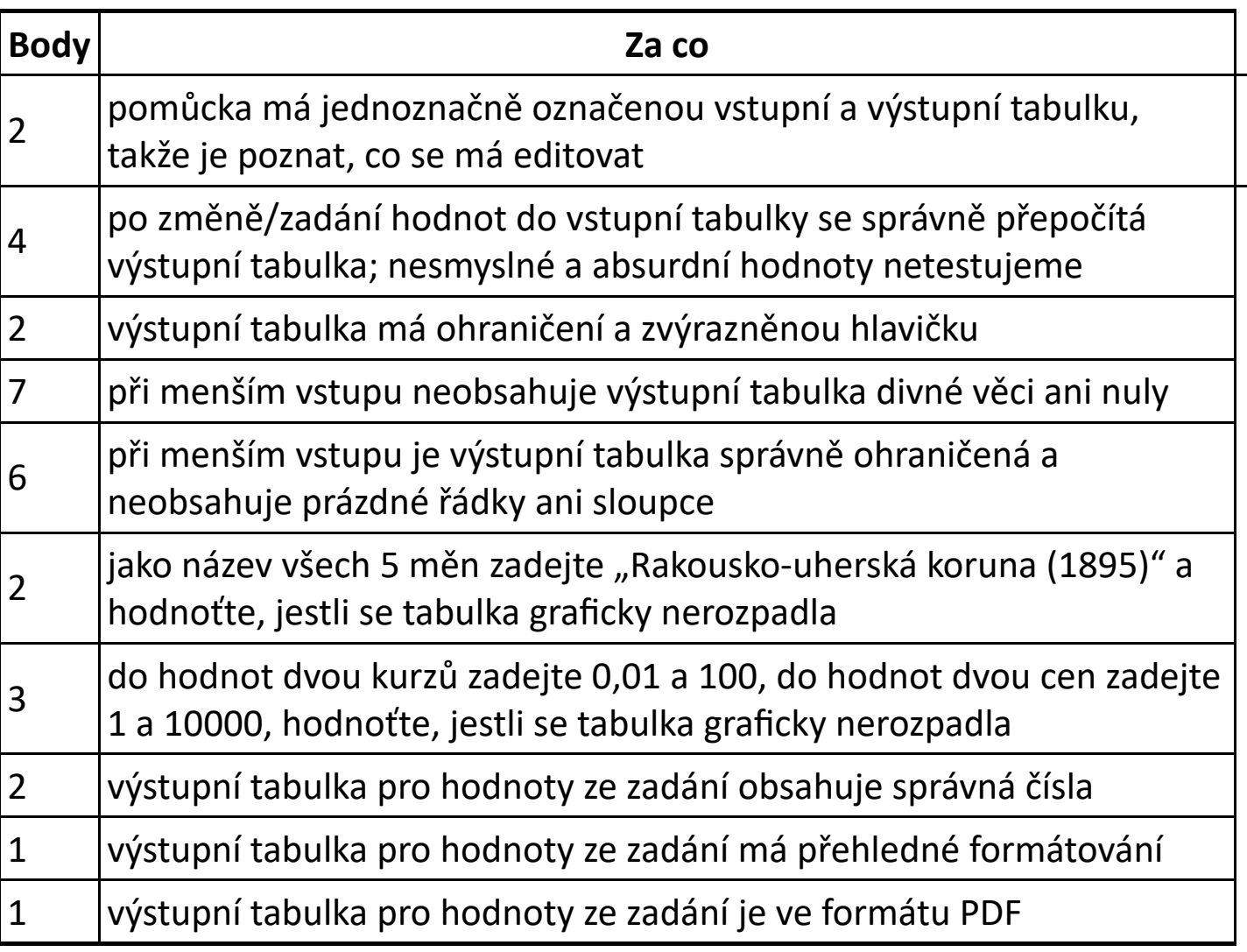

## Hodnocení

# <span id="page-4-0"></span>Turistická mapa

Vytvořte obrazový přehled všech možných přiblížení turistické mapy dostupné na službě "Mapy.cz", seřazený od nejméně k nejvíce podrobnému. Výsledek je určen k promítání projektorem. Obrázky budou zobrazovat stále stejné místo (ve středu mapy bude stále stejný bod), které si můžete v rámci ČR vybrat téměř libovolně.

V doprovodném textu uveďte ke každému přiblížení stručný popis nových informací, které přibyly. Použijte tedy pro ilustrační obrázky dostatečně členité místo mapy, aby bylo co popisovat i u nejvíce podrobného přiblížení – například centrum města nebo nějakou turisticky zajímavou destinaci.

K vašemu dílu přidejte titulní stranu s nápisy "Mapy.cz" a "turistická mapa". Na konci za přehled přiblížení přidejte tabulku, ve které bude pro každé přiblížení uvedena přibližná vzdálenost mezi levým dolním a pravým horním rohem příslušného ilustračního obrázku. V tabulce uveďte také největší obec, která je na ilustračním obrázku ještě zobrazena.

Při vypracovávání úlohy dbejte na grafickou konzistenci výsledku, například ilustrační obrázky by měly být všechny stejně velké, nadpisy ve všech případech stejné písmo apod.

Jako výsledek odevzdejte PDF k promítání na obrazovku a PDF s doprovodným textem k tisku. Výsledné dva soubory vhodně pojmenujte, aby bylo z názvu souboru jasné, o který z nich se jedná.

### Poznámky pro porotu

Body udělujte i v případě, že výsledek není odevzdán jako PDF, ale jako např. PPT/ODP. Případné nejednoznačnosti hodnoťte ve prospěch účastníků.

Při bodování nehodnotíme metodu, kterou k tomu účastník došel. Pokud nepoužil styly apod., on sám se okrádá o čas, ale nestrháváme za to žádné body. Pokud je však výsledek graficky nekonzistentní, hodnotíme příslušný aspekt 0 body, například pokud má různé velikosti písma na různých słydech, (následek ručního nastavování), dostane za konzistentní formátování 0 bodů.

### Hodnocení

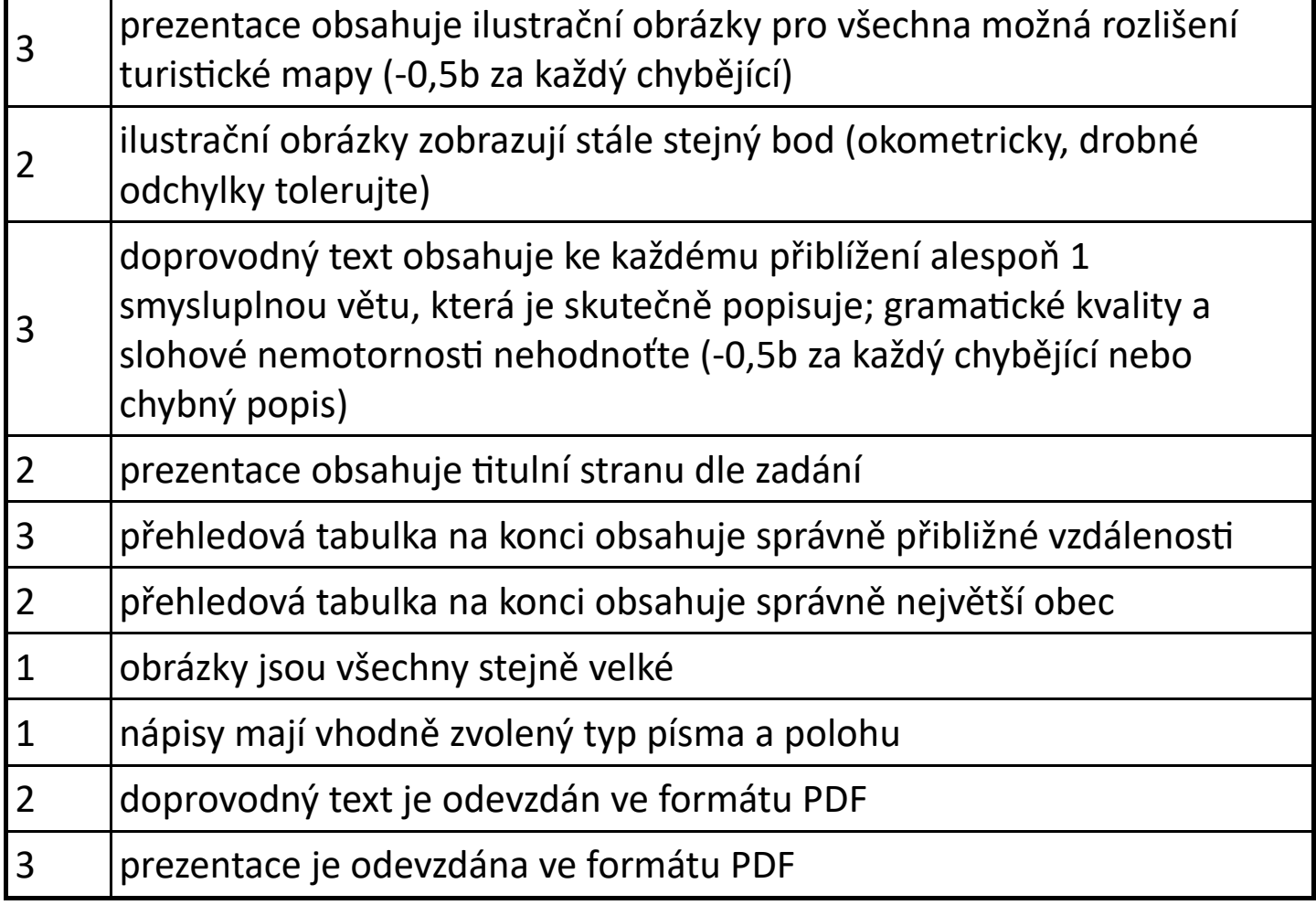